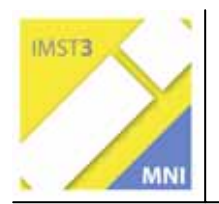

# **WINKEL: EIN e-LEARNING PROJEKT**

**Mag. Christian Nosko** 

**Dipl. Päd. Michaela Kaiser Dipl. Päd. Julia Schrittwieser Dipl. Päd. Irene Tatzgern** 

**Kooperative Mittelschule / Private Hauptschule Lacknergasse 89 1180 Wien** 

Wien, April 2005

## **INHALTSVERZEICHNIS**

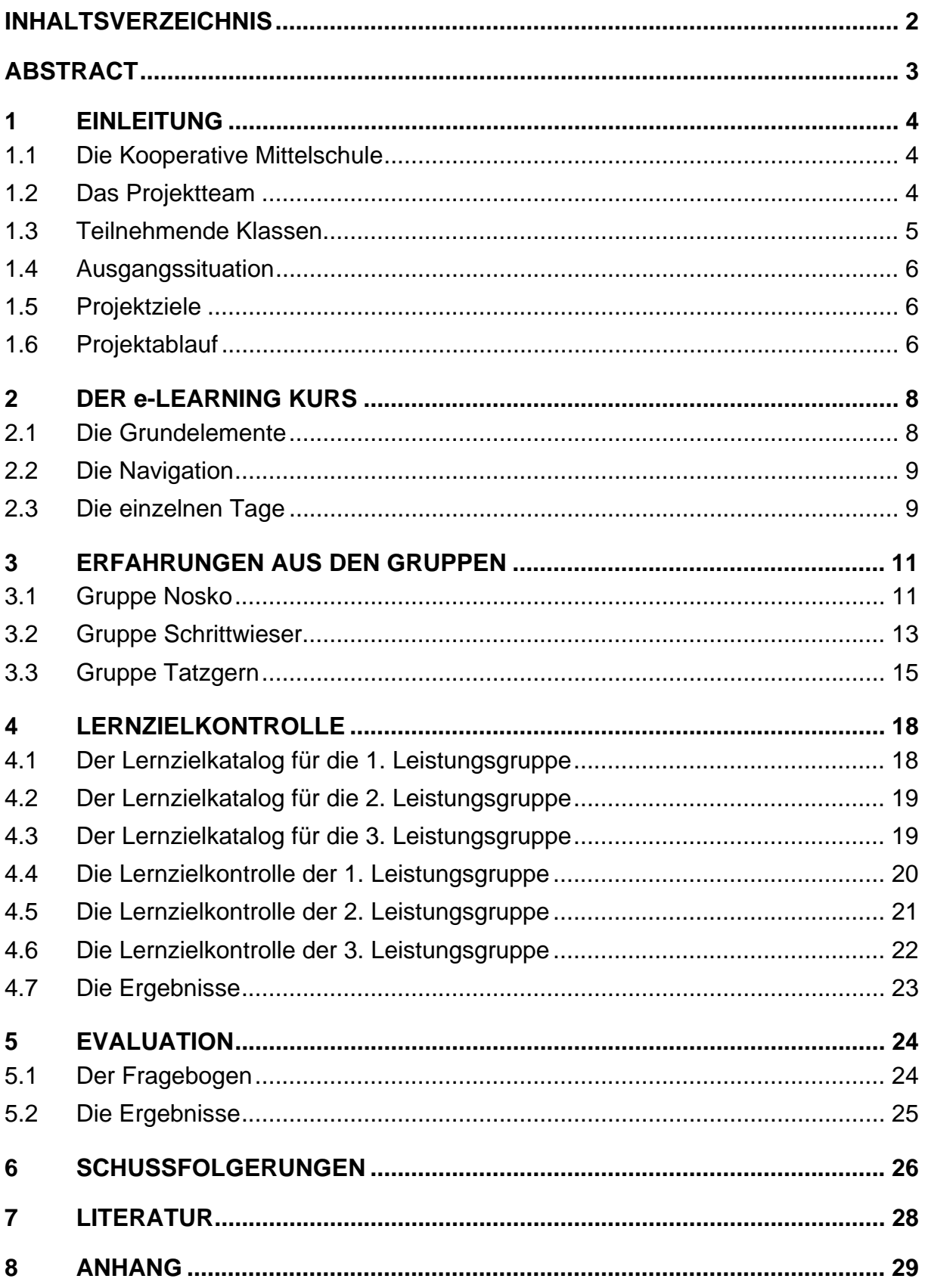

## **ABSTRACT**

*Wir alle kennen es, das magische e, das bestimmten Worten vorangestellt wird. Es ergreift Besitz und verleiht ungeahnte Kräfte: Das e-Mail, schnell und gleichzeitig kostengünstig oder das e-banking, bequem und noch dazu sicher. Und nun auch e-Learning, selbst das Lernen und die Schule können sich dem Bann nicht entziehen. In unserem Projekt wollten wir diesem Mythos nachgehen: Hält die Technik, was sie verspricht? Vom Einrichten des Kurses bis hin zur Lernzielkontrolle – ein möglicher Weg für das Bildungswesen? Anhand des Themas Winkel beschäftigten wir uns näher mit den Fragen: Ist das Medium überhaupt geeignet, den Lehrstoff möglichst nachhaltig zu vermitteln, bietet es Differenzierungsmöglichkeiten oder regt es zur Selbstständigkeit an? Die Schlussfolgerungen stützen sich auf die Auswertung eines Fragebogens, die Lernzielkontrolle und die Beobachtungen während des Projekts.* 

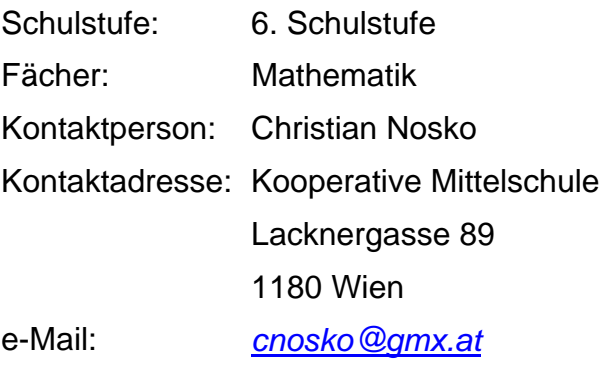

## **1 EINLEITUNG**

### **1.1 Die Kooperative Mittelschule**

Das Projekt wurde im Schuljahr 2004/05 an der Kooperativen Mittelschule (KMS) / Privaten Hauptschule Lacknergasse 89, 1180 Wien, durchgeführt. Die KMS stellt einen Schulversuch dar, der in Wien erprobt wird:

*"Die "Kooperative Mittelschule" stellt ein Rahmenmodell dar, in dem alle wesentlichen positiven Merkmale der bisher in Schulversuchen erprobten Kooperationsformen erfasst werden. Sie bietet Möglichkeiten, verschiedenste Kooperationsvarianten und Schwerpunktsetzungen nach Wunsch der Partnerschulen, freiwillig und autonom festzulegen.* 

*Aufbauend auf den Intentionen des neuen Lehrplanes für die Sekundarstufe I verfolgt das Rahmenmodell der Kooperativen Mittelschule folgende Ziele:* 

¾ *Durch das Angebot einer modernen Form einer humanen, kindgerechten Leistungsschule, die eine grundlegende Allgemeinbildung vermittelt und sich an den Bedürfnissen der Zukunft orientiert, sollen die MittelstufenSchülerInnenströme beeinflusst werden und Nachteile bezogen auf weitere schulische Bildungswege der SchülerInnen vermieden werden.* 

¾ *Durch die besondere Förderung von Interessen, Neigungen, Begabungen und Fähigkeiten sollen die SchülerInnen im Sinne der Berufs- und Bildungslaufbahnorientierung einerseits auf das Berufsleben und anderseits auf den Übertritt in weiterführende Schulen der Sekundarstufe II, befähigt werden."*  (http://www.schulen.wien.at/schulen/999999/SV-Broschuere/KMS/SV-KMS.htm, 11.04.2005)

### **1.2 Das Projektteam**

Das Projektteam bestand aus folgenden LehrerInnen (in alphabetischer Reihenfolge):

- Michaela Kaiser Lehrerin für Englisch, Bildnerische Erziehung
- Christian Nosko Lehrer für Mathematik, Physik und Chemie, Informatik
- Julia Schrittwieser Lehrerin für Mathematik, Werken
- Irene Tatzgern Lehrerin für Mathematik, Musik, Informatik

### **1.3 Teilnehmende Klassen**

An dem Projekt nahmen die 2. Klassen (6. Schulstufe) der KMS Lacknergasse teil:

- 2A 13 Schülerinnen 14 Schüler zusammen: 27 SchülerInnen
- 2B 11 Schülerinnen 12 Schüler zusammen: 23 SchülerInnen

Die Klassen sind in Mathematik in eine 1., 2. und 3. Leistungsgruppe (Lg) geteilt, wobei jeweils zwei Leistungsgruppen von einer Lehrerin oder einem Lehrer unterrichtet werden:

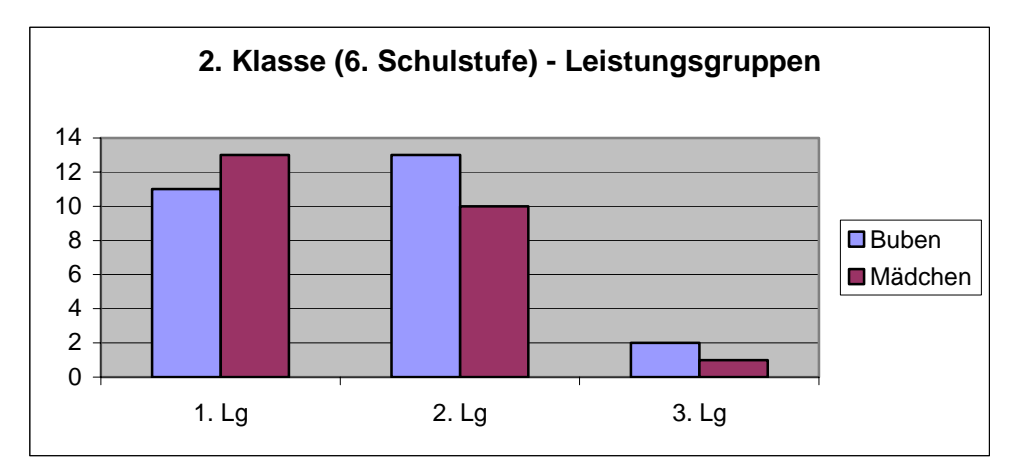

![](_page_4_Figure_6.jpeg)

![](_page_4_Figure_7.jpeg)

### **1.4 Ausgangssituation**

Die KMS Lacknergasse verfügt über 2 aneinander angrenzende Informatikräume mit je 9 Arbeitsstationen. Computer werden an der Schule in der 5. Schulstufe im Rahmen des Wahlpflichtfachs Informatik-Maschinschreiben, in der 6., 7. und 8. im Rahmen des Wahlpflichtfachs Informatik (Zusatzangebot ECDL) genutzt. Zusätzlich können verschiedene Lernprogramme und das Internet in jedem Unterrichtsfach nach Entscheidung des Lehrers / der Lehrerin verwendet werden.

Ein e-Learning Projekt, vor allem in diesem Umfang und dieser Intensität, ist den SchülerInnen unbekannt.

### **1.5 Projektziele**

Ziel von "Winkel: Ein e-Learning Projekt" ist es, einen e-Learning Kurs für die 6. Schulstufe in Mathematik zu entwickeln, im Unterricht einzusetzen und zu evaluieren.

Dazu wurden folgende Untersuchungsfragen formuliert:

- 1) Kann durch e-Learning (hier am Beispiel der Winkelproblematik) eine Differenzierung bzgl. der Leistungsfähigkeit der SchülerInnen erreicht werden?
- 2) Gelingt durch e-Learning eine bessere Erklärung und Vermittlung des Lehrgegenstandes?
- 3) Gelangen durch e-Learning die SchülerInnen zu größerer Selbstständigkeit?
- 4) Ist e-Learning geeignet die erworbenen Kenntnisse vorübergehend oder nachhaltig zu sichern?

### **1.6 Projektablauf**

Die 4 Hauptphasen des Projektablaufs waren:

1) Planung

Grundsätzlich nötige Überlegungen im Rahmen der Realisierung des Projekts. Erste Gespräche dazu fanden im Sommer 2004 statt.

- 2) Erstellen des e-Learning Kurses Permanente Entwicklung des Kurses, geprägt durch enge Zusammenarbeit und Feedback aller beteiligten LehrerInnen. Diese Phase erstreckte sich über den Zeitraum eines halben Jahres.
- 3) Durchführung des Projekts in den Gruppen Vor Projektbeginn wurden die Eltern durch ein Informationsblatt von der Durchführung des e-Learning informiert (siehe Anhang 01).

Zeitlicher Ablauf:

- Gruppe Nosko  $31.1. 4.2.$ ,  $14.2. 18.2.$ Lernzielkontrolle 28.2.
- Gruppe Schrittwieser 28.2. 4.3., 7.3. 11.3. Lernzielkontrolle 18.3.
- Gruppe Tatzgern 21.2. 25.2., 14.3. 18.3. Lernzielkontrolle 1.4.

Durch eine Erkrankung von Kollegin Tatzgern wurde der Projektablauf gegenüber dem geplanten Ablauf verschoben.

 Die genaue Stundeneinteilung: Montag, 3. Einheit, 10.05 – 10.55 Dienstag, 1. Einheit, 8.00 – 8.50 Mittwoch, 3. Einheit, 10.05 – 10.55 Freitag, 1. Einheit, 8.00 – 8.50

4) Evaluation und Reflexion

Der Fragebogen mit 20 Fragen wurde von den SchülerInnen anonym einen Tag nach Durcharbeiten des e-Learning Kurses in der Schule ausgefüllt. Als externe Evaluatorin konnte gewonnen werden: Fr. Hl. Mag. Dr. Andrea Weinhandl, Pädagogische Akademie der Erzdiözese Wien, Mayerweckstraße 1, 1210 Wien. In der Woche nach dem Projekt wurde in jeder Gruppe eine Lernzielkontrolle durchgeführt.

## **2 DER e-LEARNING KURS**

Der e-Learning Kurs ist im WWW unter http://winkel.schule.at oder auf mathe online unter http://www.mathe-online.at im Bereich der Sekundarstufe 1 frei zugänglich. Zur vollständigen Nutzung des Kurses genügt ein Browser (z.B. MS Internet Explorer, Mozilla Firefox), der Adobe Reader und der Macromedia Flash Player 7.

![](_page_7_Picture_2.jpeg)

### **2.1 Die Grundelemente**

Das Maskottchen des e-Learning Kurses ist das Männchen Willi Winkel, der die Besucherin und den Besucher durch ein bewegtes Intro begrüßt. Im Hauptframe und auch auf sämtlichen weiteren Seiten ist er oftmals sichtbar; er führt durch den Kurs.

Daneben zieht sich auch das Logo, ein W mit eingeschriebenem Text, durch den Kurs und kennzeichnet Bildschirmseiten und ausdruckbare Blätter. Als einheitliche Linie ist dieses Logo auch auf Elterninformation und Lernzielkontrollen sichtbar.

### **2.2 Die Navigation**

Die Navigation ist bewusst einfach gehalten. Der linke rote Frame dient zur Navigation. Der rechte blaue Frame ist der Hauptframe. In diesem Bereich des Bildschirms läuft der Kurs ab.

Im linken roten Frame kann die Benutzerin / der Benutzer folgende Elemente anklicken:

- Die Buttons "Tage": Die Tage 1 bis 8, die ein Auswahlmenü im Hauptframe öffnen.
- Der Button "Forum": Im Hauptframe öffnet sich das Forum, in dem beispielsweise Fragen gestellt oder Antworten gegeben werden können.
- Der Button "Info": Die Seite im Hauptframe enthält Information zu dem Projekt.
- Der Button "Home": Er führt wieder zurück an die Ausgangsposition.

### **2.3 Die einzelnen Tage**

Der Kurs ist in 8 Tage untergliedert. Pro Tag stehen den SchülerInnen folgende Elemente zur Verfügung, die in dieser Reihenfolge bearbeitet werden sollen. Die 1. Leistungsgruppe sollte alle Elemente erledigen, für die 2. und 3. Leistungsgruppe ist dadurch eine Differenzierung automatisch gegeben.

![](_page_8_Figure_9.jpeg)

1) Infopoint: Der Lernstoff, die Information als Kernbereich.

2) Handout: Das Handout zum Ausdrucken und Einheften in die Projektmappe. Alle wichtigen Informationen, Abbildungen und Aufgaben.

![](_page_9_Figure_0.jpeg)

3) Check Yourself 1: Ein erster Test: Wissen wird abgefragt.

- 4) Check Yourself 2: Ein zweiter Test: Anspruchsvoller, da auch Verstehen und Anwenden abgefragt werden sollen. Dieser Test dient als Voraussetzung für ...
- 5) Advanced, einer genaueren, eingehenderen oder weiterführenden Auseinandersetzung mit dem Thema, dem Erweiterungsbereich.
- 6) Mixed Tasks: Motivationssteigernde Elemente runden den e-Learning Kurs ab, sind aber nicht unbedingt als essentieller Lernstoff zu sehen.

Elemente, die nicht über den Computer ausgewertet werden, finden sich in der Lösungsmappe: Die SchülerInnen können so ihre Arbeiten – z.B. durch Kontrollfolien – selbst verbessern.

Der Tagesablauf in Stichworten: siehe Anhang 02.

## **3 ERFAHRUNGEN AUS DEN GRUPPEN**

### **3.1 Gruppe Nosko**

### **31.1. 2005 - Tag 1: Was wir unter einem Winkel verstehen**

Der erste Tag war gekennzeichnet von einer Fülle von Neuigkeiten, die die SchülerInnen teilweise überforderten: Der Gedanke, Mathematik nicht nur für eine Stunde, sondern für 2 Wochen im Informatikraum zu haben. Der erste Kontakt mit dem e-Learning Kurs, die Erklärung des Konzepts.

Es zeigte sich sofort: 1) Manche SchülerInnen stellten die ersten Fragen, was nun zu tun sei, bevor sie die Arbeitsaufforderungen am Bildschirm lasen. Mangelnde Selbstständigkeit, Lesefaulheit oder mangelnde Lesekompetenz? 2) Die Reihenfolge der Stationen konnte von manchen SchülerInnen, sei es aus Anreiz, gleich alles am ersten Tag ausprobieren zu wollen, oder aus Irrtum nicht eingehalten werden. 3) Der Infopoint wurde unterschätzt: In kürzester Zeit durchgelesen, ergaben sich beim Handout Fragen, die selbstständig nicht beantwortet werden konnten. Manche SchülerInnen kamen auch nicht auf die Idee, in dieser Situation wieder auf den Infopoint zurückzugreifen. 4) Die Aufforderung, Blätter, die nicht am Computer zu bearbeiten sind, selbst auszudrucken, führte zu Problemen: Einerseits ein enger Informatikraum, andererseits die Frage, welches Blatt nun wem gehört. Auch die Zeitverzögerung durch den Drucker summierte sich gewaltig.

Alle SchülerInnen erledigten Station 1 - 5, viele auch Station 6.

#### **1.2.2005 - Tag 2: Winkelmessung**

Zu Beginn der Stunde wurde auf ein paar Dinge hingewiesen, die aufgrund der Erfahrungen des Vortags verbesserungswürdig schienen:

1) Fragen: Es sollen keine Fragen gestellt werden, die sich nicht selbst beantworten ließen (z.B. Wo ist Advanced?)

2) Verweis auf die Reihenfolge der Stationen: Im Untermenü jedes Tages befinden sich 6 Bilder, die als Link für die Stationen dienen. Um die SchülerInnen vermehrt auf den notwendigen Ablauf hinzuweisen, wurden die Bilder nummeriert.

3) Die Bedeutung des Infopoints: Es darf und soll jederzeit in den Infopoint geschaut werden, um Information zu erhalten. Der Infopoint bietet neue Information und neuen Lernstoff, daher: Wirklich den Text lesen, den Lernstoff einprägen und verstehen.

Weitere Konsequenzen waren: Die Blätter lagen schon ausgedruckt bereit, auf Ausdrucke durch die SchülerInnen wurde verzichtet. Ein besonders eifriger Schüler kam bereits mit seinen zu Hause am Vorabend ausgedruckten Blättern.

Das Arbeitstempo war heute wesentlich unterschiedlicher als am Tag zuvor, der Großteil der Gruppe kam bis zu Station 5. Den SchülerInnen war der Ablauf schon vertraut, es gab dazu kaum mehr Fragen. Selbstständig bearbeiteten die SchülerInnen die Stationen, die Selbstkontrolle scheint teilweise zu funktionieren.

### **2.2.2005 - Tag 3: Wir zeichnen Winkel**

Zu Beginn des Tages wurde auf ein paar Dinge hingewiesen, die aufgrund der Erfahrungen des Vortags verbesserungswürdig schienen: Die Kontrolle durch die SchülerInnen selbst muss genauer werden. Um dies zu betonen, befinden sich in 2 Ecken des Informatikraums markante Schilder: "Kontrollecke", wo die Lösungsblätter und Lösungsfolien aufliegen, "Blätterwald", wo die ausgedruckten Blätter für die SchülerInnen bereitliegen.

Die SchülerInnen sind sehr selbstständig geworden, es gibt keine organisatorischen Fragen mehr. Der Ablauf ist reibungslos, die SchülerInnen arbeiten ohne Störung. Erwartungsgemäß schwierig zeigt sich Advanced 3, das Zeichnen erhabener Winkel.

Das Arbeitstempo scheint sehr hoch. Die Hälfte der SchülerInnen wurde noch kurz vor Ende der Stunde mit allen Stationen fertig. Auffällig war dabei: Diese SchülerInnen neigen dazu, noch mehr Beschäftigung zu fordern und wettbewerbsmäßig durch die Stationen zu eilen. Dinge zu wiederholen, das eigene Wissen zu überprüfen, ihre Mappe in Ordnung zu bringen oder die Blätter einzuheften, kommt ihnen nicht in den Sinn. Der Rest der SchülerInnen schaffte Station 5. Wenn Dinge fehlen, so sind es nur Kleinigkeiten oder Ungenauigkeiten, die als Hausübung nachgeholt werden.

#### **3.2.2005 - Tag 4: Einteilung der Winkel**

Auch zu Beginn dieses Tages wurde auf ein paar Dinge hingewiesen, die aufgrund der Erfahrungen des Vortags verbesserungswürdig schienen: Es hat keinen Sinn, auf Druck allzu viel Stoff durchzuarbeiten, die SchülerInnen müssen den Stoff beherrschen und ihn sich auch merken. Daher die Aufforderung an die SchülerInnen, die schon vorzeitig fertig sind, Dinge zu wiederholen oder das eigene Wissen nochmals zu kontrollieren.

Die SchülerInnen sind äußerst selbstständig geworden, die Motivation ist sehr hoch. Jede Schülerin und jeder Schüler weiß, was zu tun ist, es herrscht emsige Arbeitsstimmung. Am Tag der Schulnachricht ist nichts von einer Ferienstimmung oder einer arbeitsverweigernden Haltung zu merken.

#### **14.2.2005 - Tag 5: Fertigstellung, Wiederholung**

Der erste Tag nach den Semesterferien, und zusätzlich fällt Schnee: Vielleicht lag es daran. Das Arbeitstempo der SchülerInnen war heute überaus langsam. Nur sehr träge bearbeiteten sie die Wiederholungsblätter. Besonders schwierig gestaltete sich das Benennen von Winkeln in einer komplexen Figur. Viele Dinge scheinen in Vergessenheit geraten zu sein. Die SchülerInnen kamen nicht über das Handout hinaus. Daher ist heute erstmals wesentlich mehr zu Hause zu erledigen.

Es zeigte sich heute deutlich, dass die SchülerInnen, wenn sie Dinge vergessen haben, nicht selbst an einem der Vortage nachlesen. Vielmehr warten sie auf Unterstützung oder übergehen das Problem. Die wirkliche Hilfe des e-Learning Kurses als permanent zur Verfügung stehende Informationsquelle nehmen sie nicht in Anspruch.

#### **15.2.2005 - Tag 6: Die Winkelsymmetrale**

Die SchülerInnen haben sich sichtlich wieder an die Schule gewöhnt: Das Arbeitstempo ist wieder höher, das Interesse ist wieder spürbar und die Motivation ist wieder stärker vorhanden. Es zeigt sich zunehmend, dass mit steigendem Schwierigkeitsgrad der Aufgaben eine vermehrte Leseleistung auf Seiten der SchülerInnen unbedingt nötig ist. Die zahlreichen Abbildungen vermitteln zwar die Zusammenhänge in groben Zügen, sinnerfassendes Lesen ist zusätzlich wesentlich stärker nötig. Für einige SchülerInnen stellt dies leider wirklich ein großes Problem dar. Sie orientieren sich an den Abbildungen und blenden die Worte völlig aus. Unweigerlich führt dies zu einem "... ich kenne mich nicht aus!", wobei ein mit dem Lehrer gemeinsames Lesen des Textes relativ rasch zu einem Ergebnis führt.

### **16.2.2005 - Tag 7: Konstruktion besonderer Winkel ohne Winkelmesser**

Ein für die SchülerInnen eher schwieriges Thema stand heute auf dem Programm: Konstruieren von Winkeln ohne Winkelmesser. Für einige SchülerInnen alleine schon ein motorisches Problem. Es zeigte sich heute besonders deutlich, dass die Grundkonstruktionen (60°, 120°, 30°) von allen SchülerInnen schnell erfasst werden können. Die Weiterführung dieser Elemente (Konstruktion von 90°, 150° und 210°) gestaltete sich schon wesentlich schwieriger: Hierbei war auffällig, dass es eine Gruppe von SchülerInnen gab, die an dem Finden des Konstruktionsganges (mit einem "Tipp" unterstützt) und dem Lösen der Aufgabe eine wahre Entdeckerfreude zeigten. Die höchste Stufe (Konstruktion von 15°, 135°, 165° und 45°) gelang während der Unterrichtsstunde nur einer Schülerin vollständig.

### **18.2.2005 - Tag 8: Winkelpaare, Nebenwinkel**

Der letzte Tag des Projekts im Informatikraum. Fast wehmütige Stimmung machte sich breit. Der Ablauf der Stunde ist den SchülerInnen mittlerweile so geläufig, dass überhaupt kein Eingreifen des Lehrers nötig ist. Es herrscht angestrengte Arbeitsstimmung, die gewonnene Selbstständigkeit ist deutlich spürbar. Vermehrt machen sich auch Interaktionen unter den SchülerInnen bemerkbar, die am Thema des Unterrichts orientiert sind: Aussagen wie "...er hat mir geholfen" oder "... sie hat mir das erklärt..." sind öfters zu hören.

### **3.2 Gruppe Schrittwieser**

### **28.2.2005 – Tag 1: Was wir unter einem Winkel verstehen**

Durch die vielen Neuigkeiten waren die SchülerInnen am Beginn leicht überfordert. Die ungewohnte Situation, dass der Computer die Position des Lehrers übernehmen soll, schien für einige SchülerInnen nicht durchführbar.

Nach Einführung in das e-Learning Projekt kamen auch schon die ersten Fragen von den SchülerInnen. Am Beginn schien es unbegreiflich, dass die Reihenfolge der einzelnen Schritte (Infopoint, Handout, Check Yourself 1, Check Yourself 2, Advanced und Mixed Tasks) eingehalten werden soll. Der Infopoint wurde rasch überflogen.

Sobald die SchülerInnen nicht sofort begriffen, was zu tun ist, fragten sie gleich die Lehrerin, anstatt den Infopoint nochmals durchzuarbeiten.

Doch einige SchülerInnen arbeiteten sehr fleißig, SchülerInnen der 2. Lg waren sehr eifrig und absolvierten auch den Advancedbereich.

### **1.3.2005 – Tag 2: Winkelmessung**

Zu Beginn der Stunde wurde darauf hingewiesen, welche Bereiche am Computer zu erledigen sind und wofür es Arbeitsblätter gibt.

Es wurde auch nochmals darauf hingewiesen, dass die Reihenfolge eingehalten werden muss. Außerdem ist es keine Schande nochmals zum Infopoint zurückzukehren, um die folgenden Aufgaben später erfolgreich zu erledigen.

Der heutige Tag zeigte sich schon viel entspannter als der erste Tag. Der Großteil der SchülerInnen arbeitete sehr eifrig, selbstständig und auch erfolgreich.

#### **2.3.2005 – Tag 3: Wir zeichnen Winkel**

Mittlerweile sind die organisatorischen Fragen fast weggefallen. Es zeigte sich jedoch, dass Schüler, welche besondere Aufmerksamkeit vom Lehrer brauchen, anfingen zu trotzen. Vom Computer bekamen sie keine Bestätigung bzw. Aufmerksamkeit. Obwohl diese Schüler leistungsbezogen gute Schüler sind, waren sie nicht in der Lage die Aufgaben selbstständig zu bewältigen.

#### **4.3.2005 – Tag 4: Einteilung der Winkel**

An den ersten Tagen zeigte sich das Arbeitstempo relativ gleich, doch heute merkte man schon deutliche Unterschiede. Die einen SchülerInnen hatten bereits begriffen, dass es wirklich wichtig ist, den Infopoint gründlich durchzuarbeiten. SchülerInnen der 2. Lg zeigten noch immer den Ehrgeiz die Beispiele für die 1. Lg durchzuarbeiten.

Im Großen und Ganzen sind die SchülerInnen sehr motiviert. Man muss jedoch aufpassen, dass sie die Dinge zu Hause fertig machen, welche im Unterricht nicht mehr geschafft wurden.

#### **7.3.2005 – Tag 5: Fertigstellung, Wiederholung**

An dem heutigen Tag zeigte sich, welche SchülerInnen gewissenhaft die vorhergehenden Tage ausgearbeitet hatten und welche nicht. Manche SchülerInnen wirkten sichtlich überfordert, sie kamen jedoch auch nicht auf den Gedanken auf die Infopoints der letzten Tage zurückzugreifen. An diesem Tag mussten alle SchülerInnen Teile zu Hause fertig machen.

#### **8.3.2005 – Tag 6: Die Winkelsymmetrale**

Die meisten SchülerInnen waren sehr motiviert und arbeiteten fleißig. Ein Problem stellte jedoch bei manchen SchülerInnen die schwache Lesefähigkeit dar: Es war ihnen leider nicht möglich, nur mit den Abbildungen im Infopoint die folgenden Aufgaben zu lösen.

#### **9.3.2005 – Tag 7: Konstruktion besonderer Winkel ohne Winkelmesser**

Dieses Thema war für die SchülerInnen sicherlich eines der schwierigsten. Man konnte jedoch sehen, dass einige SchülerInnen freiwillig noch einmal den Infopoint durcharbeiteten. Es gelang jedoch keinem Schüler und keiner Schülerin, alle Aufgaben in dieser Stunde zu lösen.

#### **11.3.2005 –Tag 8: Winkelpaare, Nebenwinkel**

Der heutige Tag war wieder erfolgreicher für die SchülerInnen als der gestrige. Sie kontrollierten bereits, ohne Aufforderung, die Teile, welche als Hausübungen übrig blieben.

Doch leider konnte man bei jenen Schülern, welche besondere Aufmerksamkeit brauchen, noch immer kaum oder wenig Interesse dafür erwecken, die Aufgaben selbstständig zu lösen. Die anderen SchülerInnen arbeiteten sehr motiviert. Man konnte schon eine leichte Traurigkeit sehen, dass dies heute der letzte Tag mit diesem Projekt im Informatikraum ist.

### **3.3 Gruppe Tatzgern**

#### **21.2. 2005 - Tag 1: Was wir unter einem Winkel verstehen**

Die Schüler und Schülerinnen waren am ersten Tag noch sehr unselbstständig, obwohl ich zu Beginn des Projekts alles sehr genau erklärt habe. Vor allem war ihnen unklar, welche Arbeitsaufträge sie zu erfüllen haben und welche nur mehr freiwillig sind. Weiters haben sie immer wieder nach der Reihenfolge der verschiedenen zu behandelnden Punkte (Infopoint – Handout – Check Yourself 1 – Check Yourself 2) gefragt. Die SchülerInnen waren sehr zaghaft beim Benutzen der Lösungsmappe.

#### **22.2.2005 - Tag 2: Winkelmessung**

Die Reihenfolge der Arbeitsaufträge musste ich nochmals erklären, aber danach haben die SchülerInnen wirklich sehr selbstständig gearbeitet. Die SchülerInnen haben wirklich sehr zügig gearbeitet, meiner Meinung nach haben manche sogar etwas zu schnell gearbeitet.

Leider sind am 2. Tag bereits Probleme aufgetreten: 1) Die SchülerInnen haben die Lösungsmappe "missbraucht", denn bevor die Arbeitsaufträge korrekt ausgefüllt waren, haben sie in der Lösungsmappe bereits Ergebnisse von den nachstehenden Aufträgen abgeschrieben. Konsequenz von meiner Seite aus: Die SchülerInnen durften erst die Lösungsmappe verwenden, nachdem sie mir die fertigen Arbeitsblätter gezeigt haben. 2) Manche SchülerInnen haben nur ein großes Geodreieck gehabt, damit entstanden relativ große Probleme beim Messen von Winkeln – vor allem beim Handout Tag 2 - Hexenhaus.

#### **23.2.2005 - Tag 3: Wir zeichnen Winkel**

Die SchülerInnen hatten große Schwierigkeiten beim Zeichnen eines Winkels, das Hauptproblem war dabei der Umgang mit dem Geodreieck.

Weitere Fragen der SchülerInnen waren: Wie lang muss man die einzelnen Schenkel zeichnen? Wie groß muss man den Zirkel einstellen? Auf welcher Seite beginne ich zu zählen, wenn man die Größe des Winkels einzeichnen möchte? Nachdem die folgenden Fragen und die kleinen Hürden mit den großen Geodreiecken überwunden waren, gab es keine weiteren Probleme bei Check Yourself 1 und 2.

Leider musste ich feststellen, dass die SchülerInnen der 3. Leistungsgruppe wirklich sehr große Schwierigkeiten beim sinnerfassenden Lesen gehabt haben und so nur das Pflichtprogramm absolvieren und nicht sehr motiviert sind, so wie die meisten anderen SchülerInnen, noch mehr und schwierigere Beispiele zu lösen.

### **25.3.2005 – Tag 4: Einteilung der Winkel**

Winkelarten nach vorgegebener Größe (z.B.:  $\alpha = 67^\circ$ , β = 234°, ...) bestimmen war kein großes Problem. Jedoch hatten die SchülerInnen einige Probleme einen "nur" gezeichneten Winkel richtig zu zuordnen. Die meisten SchülerInnen haben sich dann im Infopoint bei der Flash – Animation "Winkel zeichnen" weitergeholfen. Ich selbst war sehr erfreut zu sehen, dass sich die SchülerInnen bereits selbst zu helfen wissen.

#### **Resümee der ersten Woche**

In der ersten Woche haben die SchülerInnen die Arbeitsaufträge immer in der Stunde geschaffte, somit haben sie keine Aufgabe gehabt. Bei einigen SchülerInnen hat man bemerkt, dass sie trotzdem zu Hause auf die "Winkelseite" geschaut und dabei den jeweiligen Tagesinhalt wiederholt haben.

#### **14.3.2005 – Tag 5: Fertigstellung, Wiederholung**

Mit zwei Wochen Pause zwischen den ersten und den zweiten vier Tagen wurden die grundlegenden Dinge kurz wiederholt  $\rightarrow$  die Reihenfolge wurde nochmals erklärt. Die SchülerInnen haben Probleme beim Einzeichnen von spitzen, rechten und stumpfen Winkeln gehabt (Handout Tag 5), die meisten SchülerInnen haben sich einen Winkel angeschaut beziehungsweise ausgesucht und anschließend haben sie dann das ganze Dreieck bzw. Viereck mit der passenden Farbe angemalt.

Wirklich toll habe ich gefunden, dass manche SchülerInnen sofort im Infopoint der Tage 1 – 4 nachgeschaut haben, falls sie sich nicht mehr an den Inhalt erinnern konnten. Danach konnten die SchülerInnen die Aufgaben ohne weitere Probleme gut lösen.

#### **15.3.2005 – Tag 6: Die Winkelsymmetrale**

Man muss leider im vorhinein bereits sagen, dass das Thema "Winkelsymmetrale" allen SchülerInnen sehr schwer gefallen ist. Ich musste für alle die einzelnen Konstruktionsschritte mit Geodreieck und Zirkel an der Tafel noch einmal vorzeigen, danach konnten die meisten die Konstruktion nachvollziehen.

Das Hauptproblem der 3. Leistungsgruppe hat darin bestanden, dass sie sich nicht mehr erinnern konnten wie man einen "ganz normalen" Winkel zeichnet, außerdem sind Sie leider nicht auf die Idee gekommen bei Tag 2 nach zu schauen.

#### **16.3.2005 – Tag 7: Konstruktion besonderer Winkel ohne Winkelmesser**

Das Konstruieren eines Winkels ohne Winkelmesser ist teilweise am Einstellen der Zirkelgröße gescheitert. Zirkel zu groß eingestellt – falsch eingestochen – oder zwischendurch Zirkel verstellt waren die häufigsten Probleme. Dadurch waren natürlich alle Winkelkonstruktionen vollkommen falsch. Das Hauptproblem des Tages 7 war, dass die Schüler viel zu ungenau den Infopoint durchgelesen und studiert haben. Teilweise haben sie auch die Erklärungen nicht verstanden, weil die Einstichstelle des Zirkels für sie nicht ersichtlich war. Ohne nochmaliges Erklären in einer zusätzlichen Mathematik – Förderkursstunde hätten manche SchülerInnen die Vorgangsweise nicht verstanden.

#### **18.3.2005 – Tag 8: Winkelpaare, Nebenwinkel**

Die SchülerInnen waren teilweise etwas abwesend, weil es der Tag vor den Osterferien war und außerdem haben manche in den letzten Tagen bemerkt, dass Ihnen einige Arbeitsblätter noch fehlen und somit waren Sie etwas nervös, dass Ihre Mappe nicht vollständig ist.

Zum Thema selbst hat es bei den SchülerInnen der 2. Leistungsgruppe keine Probleme gegeben. In der 3. Leistungsgruppe hat das Hauptproblem darin bestanden, dass die SchülerInnen nicht wussten wie groß ein gestreckter Winkel ist und somit haben sie keinen Ausgangswinkel zum Berechnen des Nebenwinkels von z.B. α oder β gehabt.

## **4 LERNZIELKONTROLLE**

Während des Projekts erhielten die Schülerinnen und Schüler einen detaillierten Lernzielkatalog, um sich auf die Lernzielkontrolle vorbereiten zu können.

### **4.1 Der Lernzielkatalog für die 1. Leistungsgruppe**

1) Winkel bis 360° in verschiedenen Lagen messen können.

 $BSD.$ :

2) Winkel bis 360°, auch mit vorgegebenem Schenkel, zeichnen können.

Bsp.: Zeichne  $\alpha$  = 239°! Zeichne  $\alpha$  = 124°, hier ist Schenkel a gegeben:  $\lambda$ 

3) Alle Winkelarten einer gegebenen Winkelgröße oder einem gegebenen Winkel zuordnen können (Nullwinkel, spitzer, rechter, stumpfer, gestreckter, erhabener, voller Winkel).

Bsp.:  $\alpha$  = 239° oder:  $\sim$  ,  $\sim$  Welche Winkelart ist das?

4) Bei einem Winkel bis 360° die Winkelsymmetrale einzeichnen können.

 $BSD:$  ,  $\sum_{k=1}^{N}$  Konstruiere die Winkelsymmetrale!

5) Einen Winkel mit 60°, 120°, 30°, 90°, 150°, 210°, 15°, 135°, 165° oder 45° konstruieren können.

Bsp.: Konstruiere den Winkel  $\alpha$  = 135° mit Zirkel und Lineal!

- 6) Den Nebenwinkel von α durch Rechnen, auch in Figuren, bestimmen können.
- Bsp.: Bestimme den Nebenwinkel von α durch Rechnen!  $\alpha = 23^\circ, \beta = ?$ oder:
- 7) Den Scheitelwinkel von α bestimmen können.

Bsp.: Bestimme den Scheitelwinkel von α!  $\alpha$  = 62°,  $\gamma$  = ?

### **4.2 Der Lernzielkatalog für die 2. Leistungsgruppe**

1) Winkel bis 180° in verschiedenen Lagen messen können.

Bsp.: ,

2) Winkel bis 180°, auch mit vorgegebenem Schenkel, zeichnen können.

Bsp.: Zeichne  $\alpha$  = 169°! Zeichne  $\alpha$  = 74°, hier ist Schenkel a gegeben:  $\alpha$ 

3) Alle Winkelarten einer gegebenen Winkelgröße oder einem gegebenen Winkel zuordnen können (Nullwinkel, spitzer, rechter, stumpfer, gestreckter, erhabener, voller Winkel).

Bsp.:  $\alpha$  = 139° oder: Welche Winkelart ist das?

4) Bei einem Winkel bis 180° die Winkelsymmetrale einzeichnen können.

 $BSD: \triangle$   $\triangle$   $\triangle$  Konstruiere die Winkelsymmetrale!

5) Einen Winkel mit 60°, 30°, 120°, 90°, 150° oder 210° konstruieren können.

Bsp.: Konstruiere den Winkel  $\alpha$  = 30° mit Zirkel und Lineal!

6) Den Nebenwinkel von α durch Rechnen, auch in Figuren, bestimmen können.

Bsp.: Bestimme den Nebenwinkel von α durch Rechnen!  $\alpha = 30^\circ, \beta = ?$ oder:

### **4.3 Der Lernzielkatalog für die 3. Leistungsgruppe**

1) Winkel bis 180° messen können.

 $BSD.$ :

2) Winkel bis 180° zeichnen können. Bsp.: Zeichne  $\alpha$  = 139 $^{\circ}$ 

3) Alle Winkelarten einer gegebenen Winkelgröße zuordnen können (Nullwinkel, spitzer, rechter, stumpfer, gestreckter, erhabener, voller Winkel).

Bsp.:  $\alpha$  = 139°, welche Winkelart ist das?

4) Bei einem Winkel bis 180° die Winkelsymmetrale einzeichnen können.

 $Bsp.: \triangle$  Konstruiere die Winkelsymmetrale!

5) Einen Winkel mit 60°, 30° oder 120° konstruieren können.

Bsp.: Konstruiere den Winkel  $\alpha$  = 30° mit Zirkel und Lineal!

6) Den Nebenwinkel von α durch Rechnen bestimmen können.

Bsp.: Bestimme den Nebenwinkel von α durch Rechnen!  $\alpha = 30^\circ$ ,  $\beta = ?$ 

### **4.4 Die Lernzielkontrolle der 1. Leistungsgruppe**

![](_page_19_Figure_9.jpeg)

![](_page_19_Figure_10.jpeg)

**5) Konstruiere folgenden Winkel mit Zirkel und Lineal!** 

![](_page_20_Picture_144.jpeg)

#### **6) Bestimme den Nebenwinkel!**

![](_page_20_Figure_3.jpeg)

 $\frac{1}{2}$  /  $\frac{1}{2}$  /  $\frac{1$ 

**7) Bestimme den Scheitelwinkel von** α**!** 

$$
\alpha = 137^\circ
$$

 $\gamma =$   $^{\circ}$  $\frac{1}{2}$ 

Note: 14,13:1; 12,11:2; 10,9:3; 8,7:4; 6-0:5 14 /

### **4.5 Die Lernzielkontrolle der 2. Leistungsgruppe**

**1) Miss folgende Winkel und gib die Größe an!** 

![](_page_20_Figure_11.jpeg)

 $2 /$ 

![](_page_21_Picture_79.jpeg)

Note: 14,13:1; 12,11:2; 10,9:3; 8,7:4; 6-0:5 14 /

### **4.6 Die Lernzielkontrolle der 3. Leistungsgruppe**

**1) Miss folgende Winkel und gib die Größe an!** 

![](_page_21_Figure_4.jpeg)

#### **6) Bestimme den Nebenwinkel von** α **durch Rechnen!**

a) 
$$
\alpha = 37^{\circ}
$$
  
\nb)  $\alpha = 72^{\circ}$   
\n $\beta = 2^{\circ}$   
\n $\beta = 2^{\circ}$ 

Note: 14,13:1; 12,11:2; 10,9:3; 8,7:4; 6-0:5 14 /

### **4.7 Die Ergebnisse**

![](_page_22_Picture_191.jpeg)

![](_page_22_Figure_5.jpeg)

![](_page_22_Figure_6.jpeg)

![](_page_22_Figure_7.jpeg)

## **5 EVALUATION**

Der Fragebogen mit 20 Fragen wurde von den SchülerInnen anonym einen Tag nach Abschluss des e-Learning Kurses in der Schule ausgefüllt.

### **5.1 Der Fragebogen**

- 1) Geschlecht:
	- $\Box$  weiblich  $\Box$  männlich
- 2) Hast du zu Hause einen Computer?

 $\Box$  ia  $\Box$  nein  $\Box$  mit Internetanschluss

Antwortmöglichkeiten Frage  $3 - 10$ :  $\Box$  Ja  $\Box$  zum Teil  $\Box$  Nein

- 3) Hast du die Erklärungen des Computers verstanden?
- 4) Konntest du die Aufgaben, die dir der Computer gestellt hat, lösen?
- 5) War das Lernen am Computer für dich langweilig?
- 6) War das Lernen am Computer für dich anstrengender als sonst?
- 7) Am Computer hast du selbst bestimmen können, wann du zur nächsten Aufgabe weitergehst. Hat dir das gefallen?
- 8) Bist du während der Arbeit am Computer gestört worden?
- 9) Kann der Computer Mathematik besser erklären als der Lehrer?
- 10) Konntest du dich beim Arbeiten am Computer besser konzentrieren als in der Klasse?
- 11) Machte dir Mathematik am Computer mehr Freude als sonst?
- 12) Hast du beim Lernen am Computer die Hilfe des Lehrers gebraucht?
- 13) Hast du beim Lernen am Computer deine Mitschüler um Hilfe gefragt?
- 14) Glaubst du, dass der Computer den Lehrer überflüssig macht?
- 15) Hast du dich auch zu Hause mit dem Lernprogramm am Computer beschäftigt?
- 16) Hast du deinen Eltern am Computer gezeigt, was ihr in der Schule macht?
- 17) Wünschst du dir, in Mathematik mehr mit dem Computer zu arbeiten?
- 18) Glaubst du, durch das Lernen am Computer deine Noten in Mathematik verbessern zu können?
- 19) Kannst du dir durch das Lernen mit dem Computer den Stoff besser merken?
- 20) Glaubst du, dass du mit Hilfe des Computers mehr lernen kannst?

### **5.2 Die Ergebnisse**

Die wichtigsten Ergebnisse sollen hier in Prozent dargestellt werden:

![](_page_24_Figure_2.jpeg)

![](_page_24_Figure_3.jpeg)

## **6 SCHUSSFOLGERUNGEN**

- Vorbereitungsarbeit der LehrerInnen Der Zeitaufwand für das Einrichten des Kurses darf nicht unterschätzt werden und lässt sich kaum in Zahlen wiedergeben. Weiters ist mit einer enormen Steigerung des Arbeitsaufwandes zu rechnen, wenn der Kurs nicht nur rein textbasiert, sondern multimedial gestaltet sein soll.
- Verhaltensauffällige SchülerInnen Diese SchülerInnen haben scheinbar große Probleme mit dem unpersönlichen Medium, das auf ihre Aktionen nicht reagiert. Von der Lehrerin oder dem Lehrer holen sie sich ihre Aufmerksamkeit, leider auch auf nicht so positive Art und Weise.
- Unabhängigkeit von Zeit und Ort Von allen SchülerInnen nützten 38% den Kurs von zu Hause. Ein relativ hoher Prozentsatz, wenn man folgendes beachtet: 94% der SchülerInnen verfügen zu Hause über einen Computer, aber nur 48% der SchülerInnen haben auch Zugang zum Internet (vgl. Fragebogen F 15).
- Forum Das Forum zum Meinungsaustausch wurde von niemandem (!) genutzt.
- Informatikraum

Probleme mit dem Informatikraum ergeben sich in zweierlei Hinsicht: 1) Die Größe des Raums und, damit oftmals verbunden, die Anzahl der Geräte. 2) Die Möglichkeit, auch Zugang zu dem Raum zu haben: Dieses Projekt belegte den Informatikraum in den vier Mathematikstunden für sechs Wochen.

• Lesen

Wirklich große Probleme ergeben sich für die SchülerInnen beim Lesen von Text. Wichtige schriftliche Mitteilungen werden oft überlesen, während Grafiken zumeist recht gut zum Verständnis beitragen.

• Projektmappe

Die SchülerInnen waren selbst für ihre Projektmappe verantwortlich und wussten, dass sie diese sorgfältig führen müssen. Sie haben sich in diesem Bereich sehr selbstständig gezeigt, da zu Ende des Projekts die Mappe bei allen SchülerInnen in einer, die jeweilige Persönlichkeit berücksichtigend, guten Form war.

• Rolle der Lehrerin und des Lehrers Die Lehrerin oder der Lehrer finden sich selbst bei einem e-Learning Projekt in einer neuen Rolle wieder: Von der Person, die Unterricht leitet und alleine für die Vermittlung des Lernstoffs zuständig ist, werden sie zu einem Coach, einem Berater und Helfer. Ersetzt wird die Lehrerin oder der Lehrer nach Meinung der SchülerInnen aber durch den Computer nicht (vgl. Fragebogen F 14).

• Ausdruck

Das Ausdrucken der Handouts ist nur bedingt möglich: Senden viele SchülerInnen etwa gleichzeitig die Texte an den Drucker, führt dies oft zu längeren Wartezeiten oder zu Unstimmigkeiten, wem nun welches Blatt gehört. So gingen wir dazu über, die Blätter schon vor der Stunde auszudrucken und im "Blätterwald" zur freien Entnahme aufzulegen.

• Ergebnisse der Lernzielkontrolle

Die Fragen 1 – 4 der Lernzielkontrolle konnten von den SchülerInnen gut gelöst werden (Tag 1 – 6). Probleme gab es bei den Fragen  $5 - 7$  (Tag 7 und 8), was vermutlich durch die Schwierigkeit der Aufgaben begründet ist und auch durch den Einsatz anderer Methoden oder Sozialformen kaum zu einem besseren Ergebnis geführt hätte. Ein e-Learning Kurs ist daher durchaus zur Vermittlung des Lernstoffs geeignet.

• Selbststeuerung

94% der SchülerInnen gefiel, dass sie selbst bestimmen konnten, wann sie zur nächsten Aufgabe übergehen (vgl. Fragebogen F 7). Dieser Vorteil machte sich besonders bei eifrigen SchülerInnen bemerkbar, die, obwohl in einer niedrigeren Leistungsgruppe, den Lernstoff der höheren Leistungsgruppe bewältigten. Ein e-Learning Kurs ist somit ein gutes Mittel zur Differenzierung.

• Motivation

84% der SchülerInnen bestätigten, dass das Lernen für sie nicht langweilig war (vgl. Fragebogen F 5), 66% der SchülerInnen machte der Unterricht am Computer mehr Spaß (vgl. Fragebogen F 11) und 78% der SchülerInnen wünschen sich, mehr in Mathematik mit dem Computer zu arbeiten (vgl. Fragebogen F 17). Eine motivationssteigernde Wirkung ist auf jeden Fall zu bemerken.

• Brauchbarkeit des Kurses

Wir haben einstimmig beschlossen, den Kurs in den nächsten Klassen wieder zu verwenden. Allerdings nur die Tage 1 – 6.

• Nachhaltigkeit

Die SchülerInnen selbst sind sehr unsicher, ob sie sich den Lernstoff auf diese Art besser merken (vgl. Fragebogen F 19) oder ob sie mit dem Computer mehr lernen können (vgl. Fragebogen F 20).

## **7 LITERATUR**

BAUER, R., TILLMANNN, P. (2001). Einstieg ins E-Learning. Nürnberg: Bildung und Wissen.

BAUMGARTNER, P., HÄFELE, H., HÄFELE, K. (2002). e-Learning. Sonderheft des bm:bwk. CD Austria. http://www.bildung.at/statisch/bmbwk/e-learning.pdf (12.04.2005).

BAUMGARTNER, P. (2003). Didaktik, E-Learning-Strategien, Softwarewerkzeuge und Standards - Wie passt das zusammen? http://bildungstechnologie.net/modules/UpDownload/store/Publikationen/Baumgartne r/Didaktik\_und\_everything.pdf (12.04.2005).

DeHAAN, J. (2004). Flash MX 2004. München: Markt und Technik.

GROSSER, N., WISENÖCKER, W., KULHA, W., STEPANCIK, E., ZACH, W., EMBACHER, F. (2003). mathe online – Perspektiven für einen zeitgemäßen Mathematikunterricht. Abschlussbericht der Initiative Naturwissenschaftswerkstatt. http://www.physicsnet.at/nww/innovationen/nww\_abschlussbericht-matheonline.pdf (12.04.2005).

KERMAN, P. (2002). Flash MX. München: Markt und Technik.

NÁROSY, T., RIEDLER, V. e-Learning in der Schule. http://www.eduhi.at/dl/elearning\_in\_der\_schule1.pdf (12.04.2005).

SCHWETZ, H., ZEYRINGER, M., REITER, A. (Hrsg.) (2001). Konstruktives Lernen mit neuen Medien. Innsbruck, Wien, München, Bozen: StudienVerlag.

## **8 ANHANG**

Anhang 01: Informationsblatt für Eltern

**Winkel: Ein e-Learning Projekt KMS Lacknergasse 89 1180 Wien** 

![](_page_28_Picture_3.jpeg)

Werte Eltern!

Die Medien waren in letzter Zeit voll von Berichten über die PISA – Studie. Viel wurde diskutiert über den Mathematik- und Naturwissenschaftsunterricht an österreichischen Schulen. Welche konkreten Initiativen gibt es nun, um die Situation zu verbessern?

Ein zukunftsweisendes Projekt, das Maßnahmen zur nachhaltigen Weiterentwicklung des mathematischen und naturwissenschaftlichen Unterrichts umfasst, ist IMST3 (Innovations in Mathematics, Science and Technology Teaching, http://imst.uniklu.ac.at).

Erstmals hat es sich ein LehrerInnenteam der KMS Lacknergasse, bestehend aus M. Kaiser, C. Nosko, J. Schrittwieser, I. Tatzgern, in diesem Schuljahr zur Aufgabe gesetzt, an dieser Initiative mit einem Projekt teilzunehmen. Dazu wurde ein umfangreicher e-Learning Kurs zum Thema "Winkel" entwickelt, der Inhalt des Mathematikunterrichts in einem Zeitraum von 2 Wochen sein wird:

![](_page_28_Picture_83.jpeg)

Der e-Learning Kurs steht den SchülerInnen jederzeit auch außerhalb der Schule unter http://winkel.schule.at kostenlos zur Verfügung.

Mit innovativen Grüßen

#### DAS PROJEKTTEAM

### Anhang 02: Tagesablauf in Stichworten

![](_page_29_Picture_141.jpeg)